## **PRÁCTICA 7: GRAFICOS**

**HOJA 1:** Copia la tabla y crea el grafico de barras:

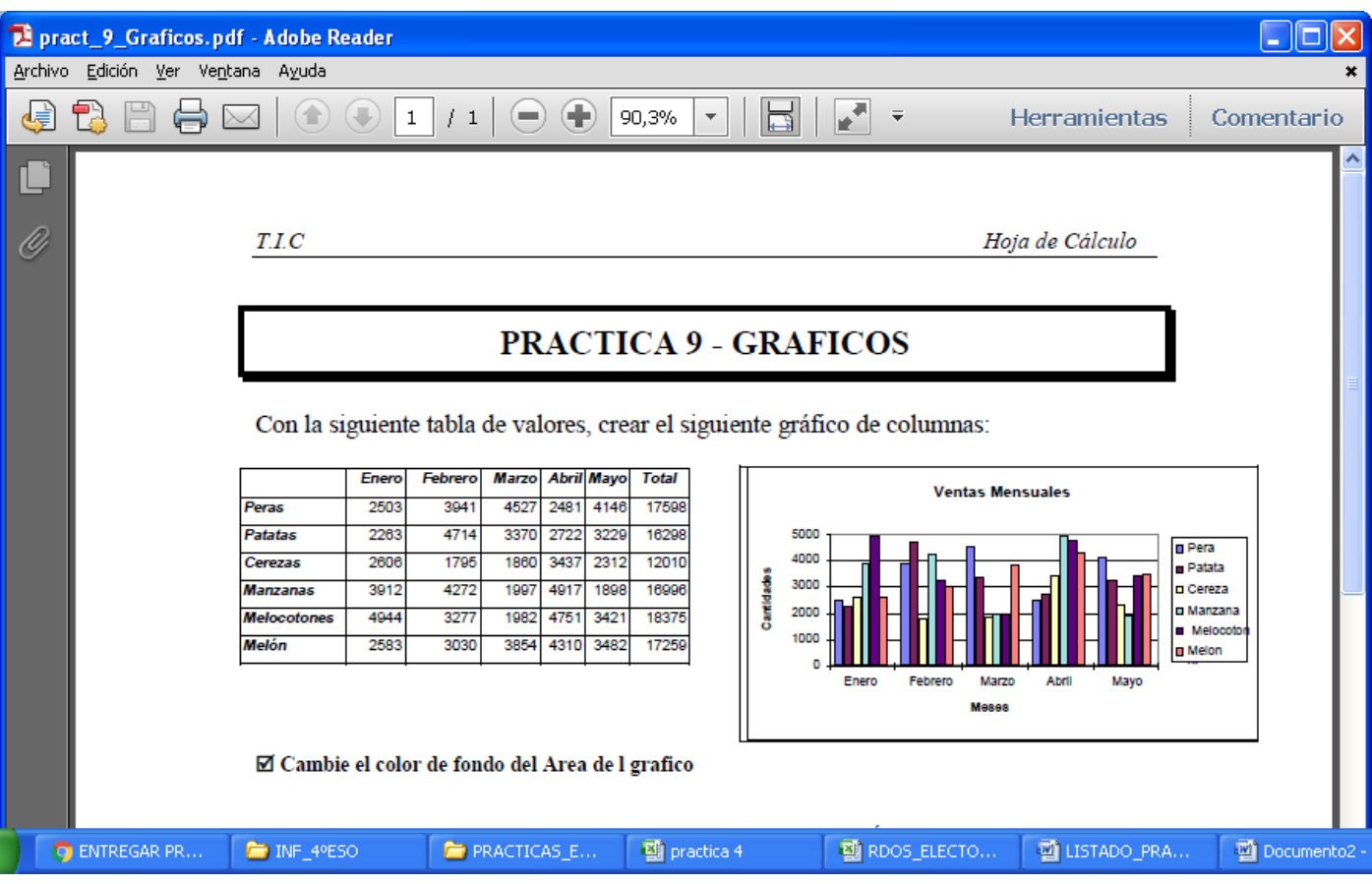

## **HOJA 2:** Copia la tabla y crea los gráficos :

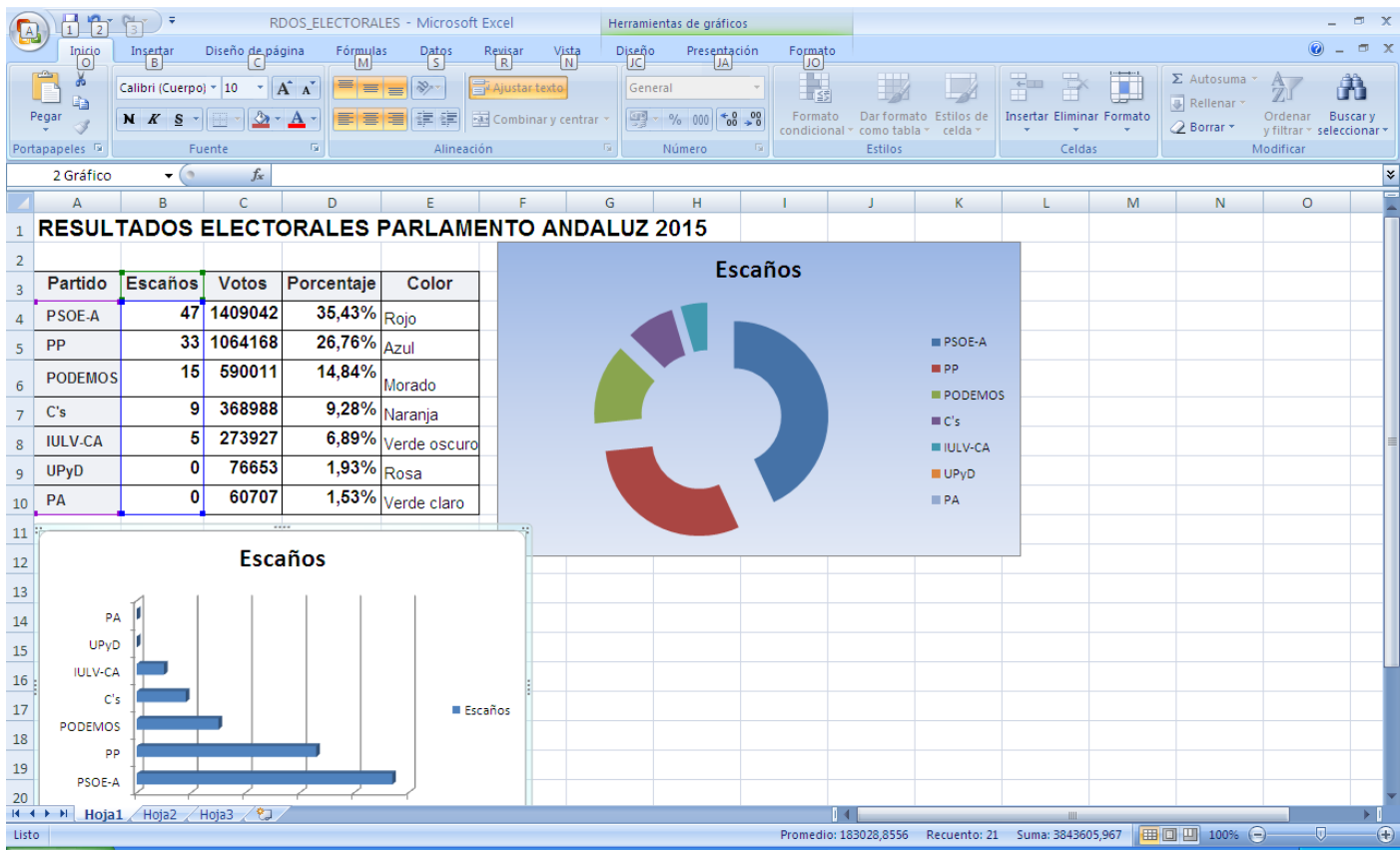